# **((())) COGECO** | BUSINESS

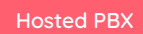

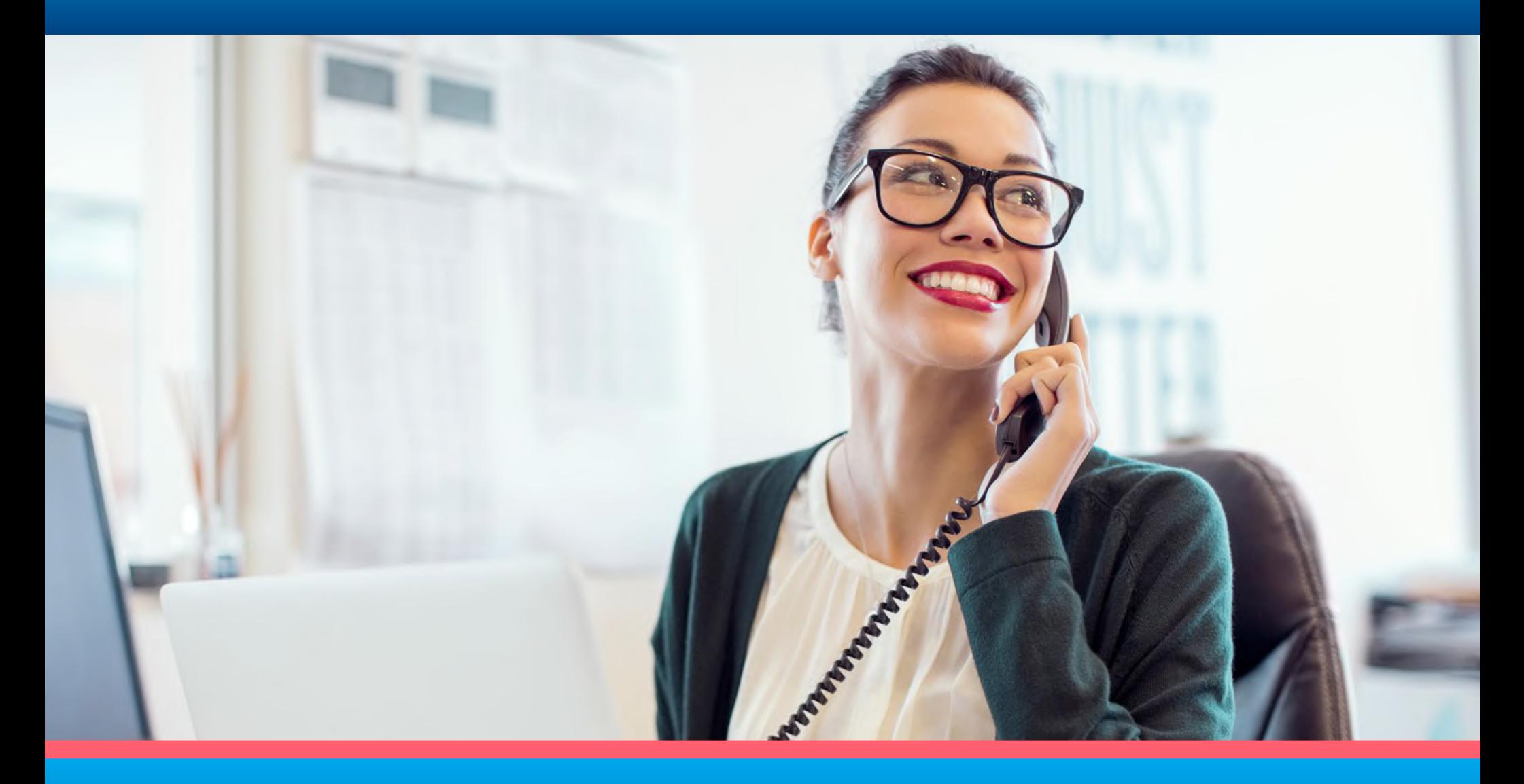

## **CALLING FEATURES GUIDE**

### Get the power of Hosted PBX (HPBX) working for you.

Introduction Welcome to Cogeco's Hosted PBX system. It's designed to make your internal and external communications seamless. There are lots of great features that come with this business phone service and we've gathered all of them here in this handy guide. Below, you'll find descriptions of what each feature does and how to use it. The features are listed alphabetically to make them easy to find. **Let's get started.**

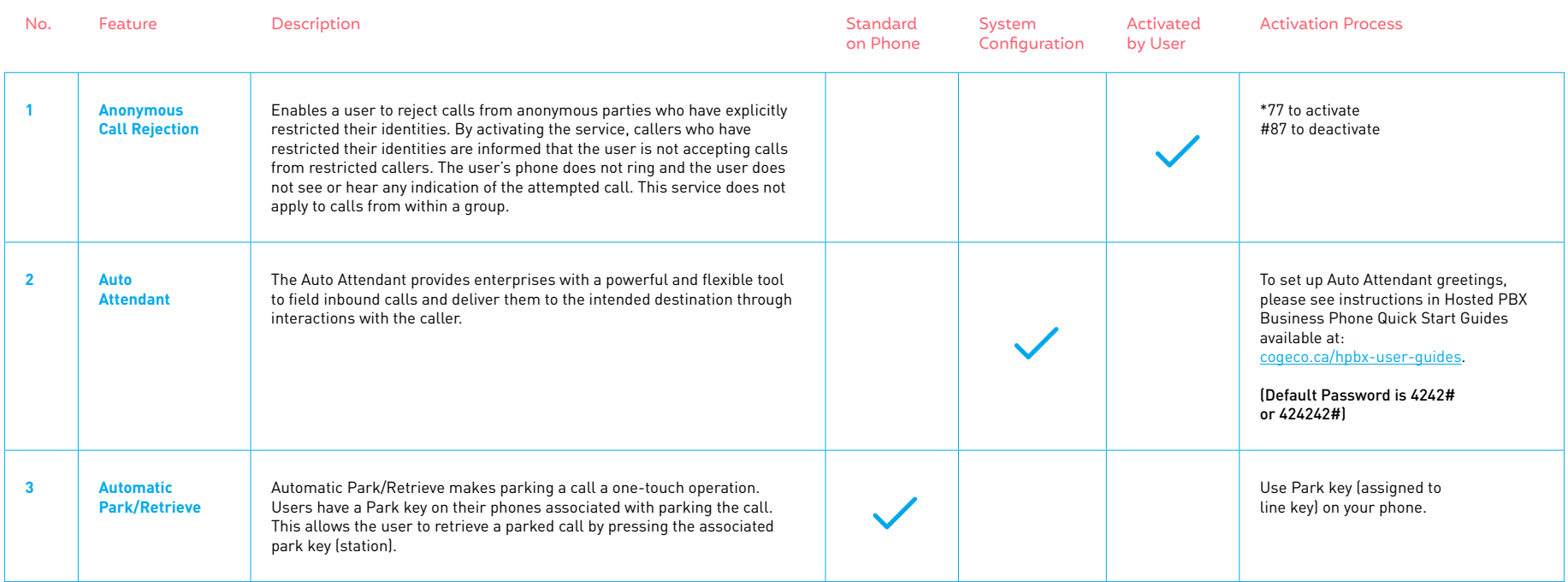

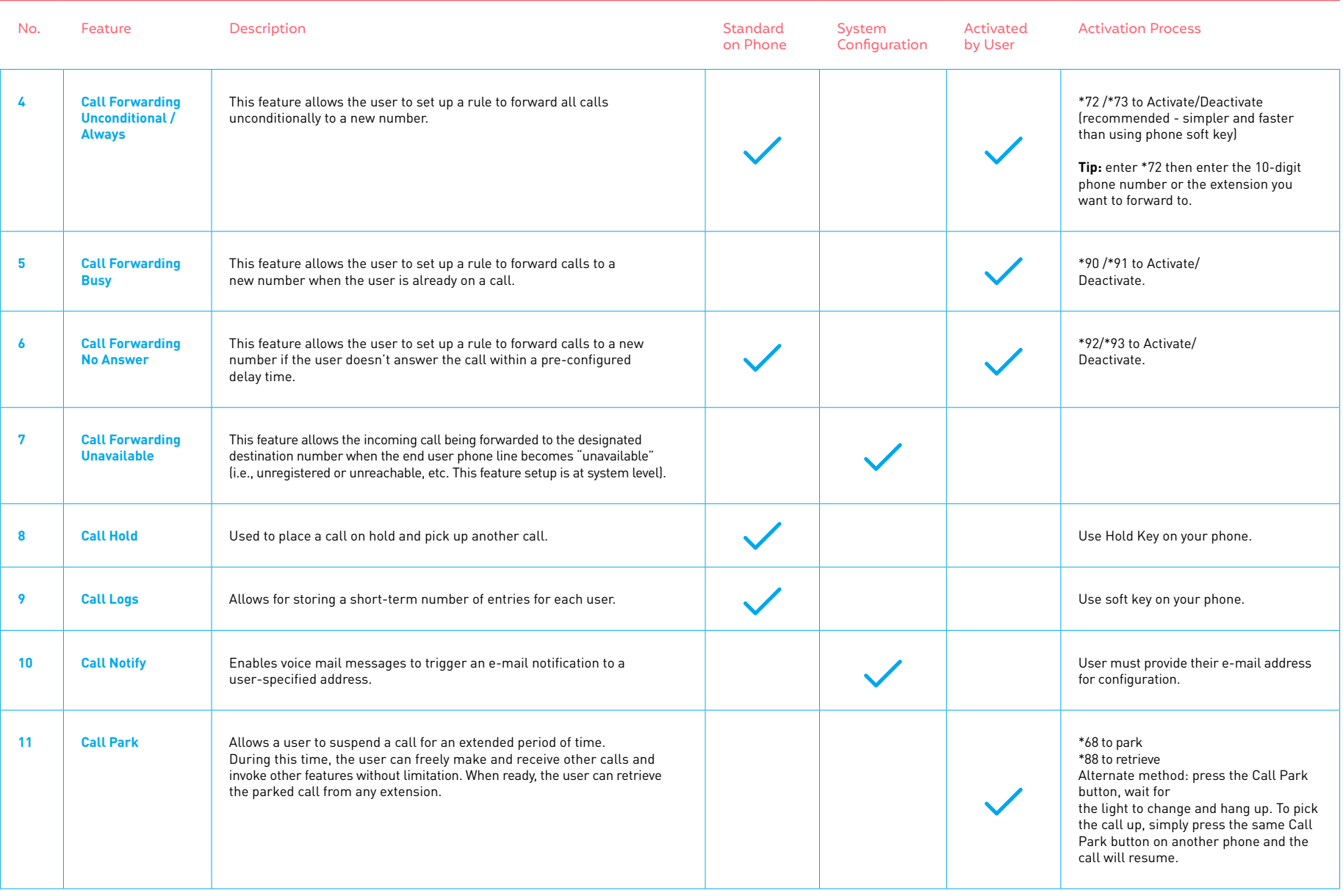

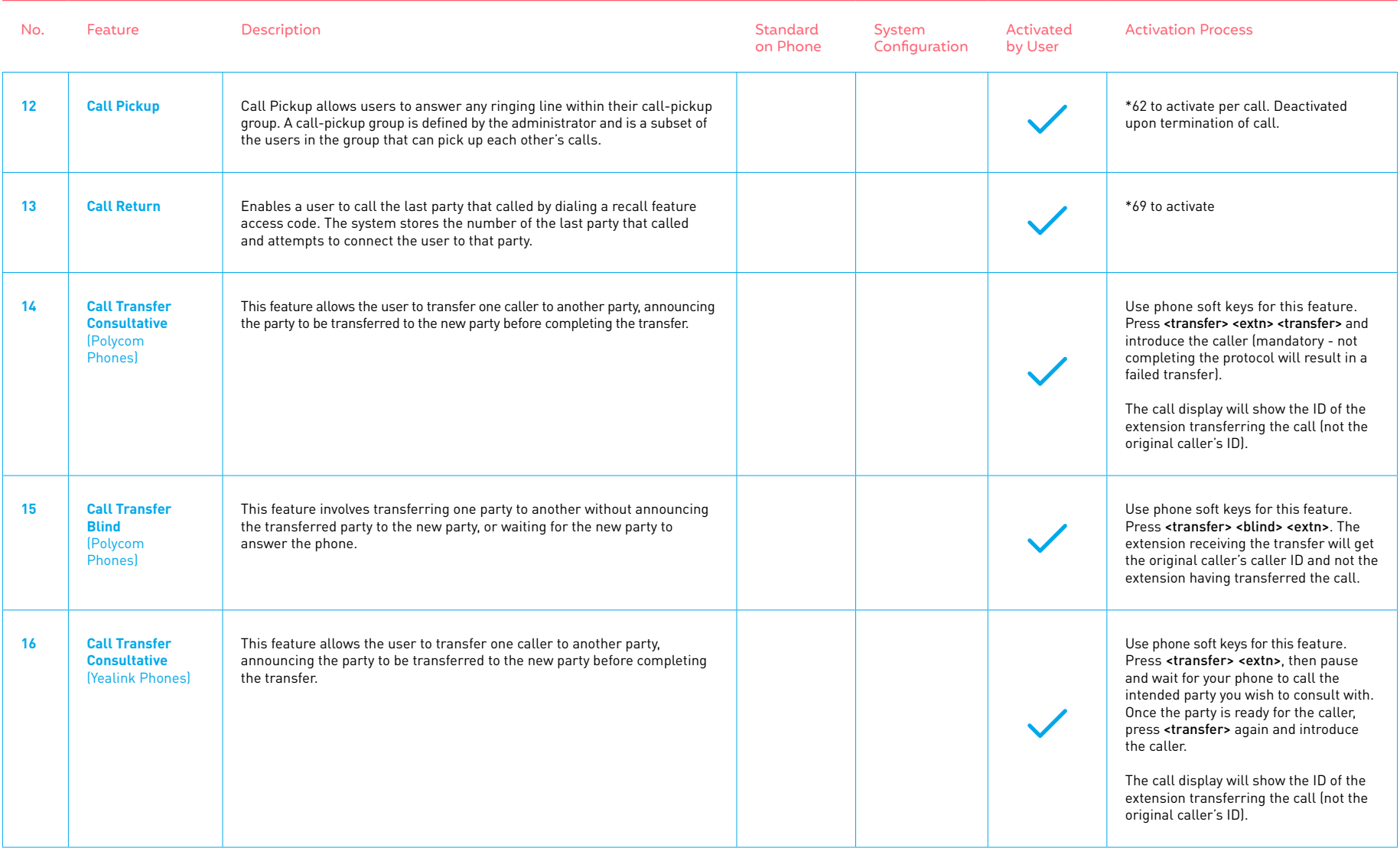

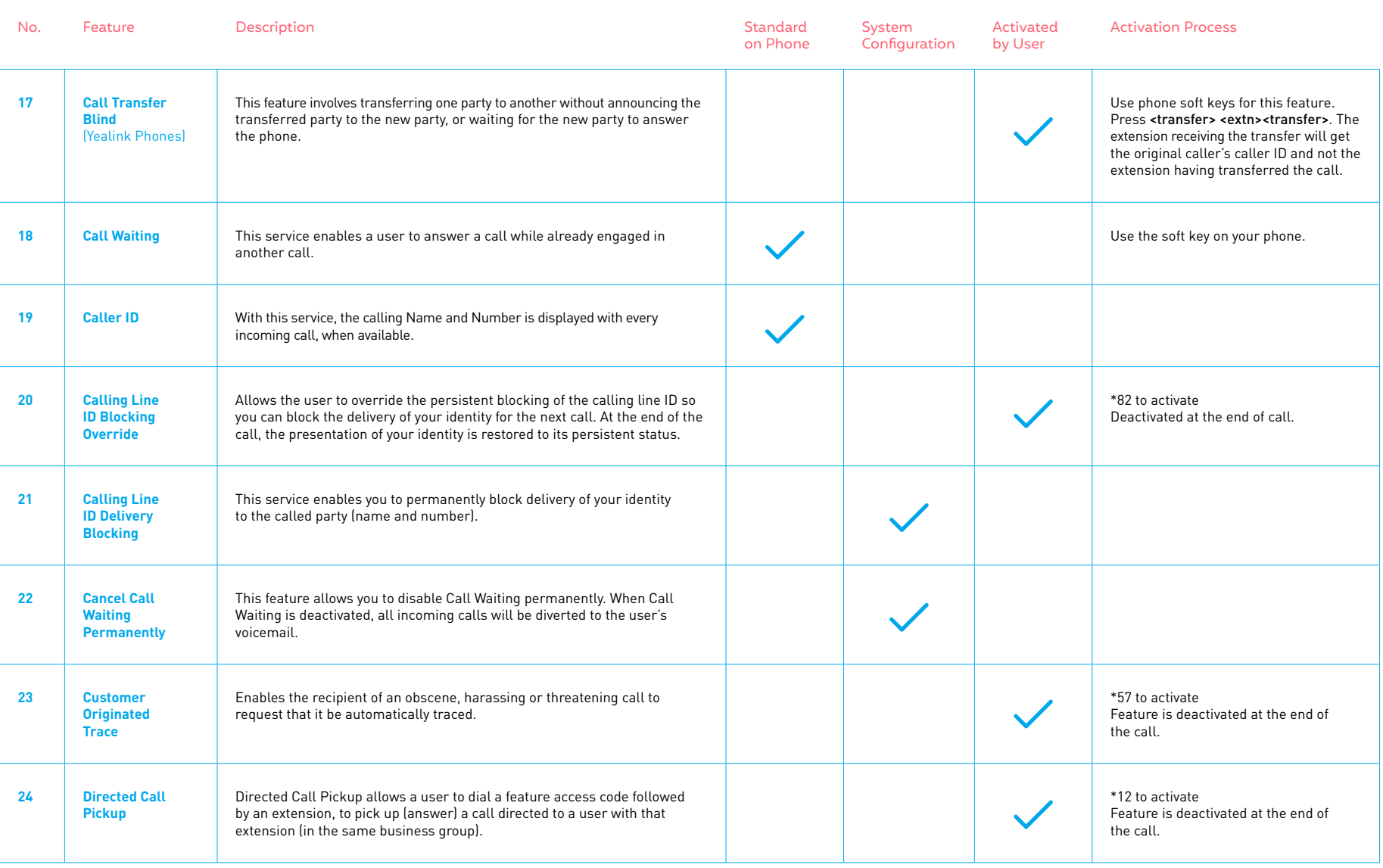

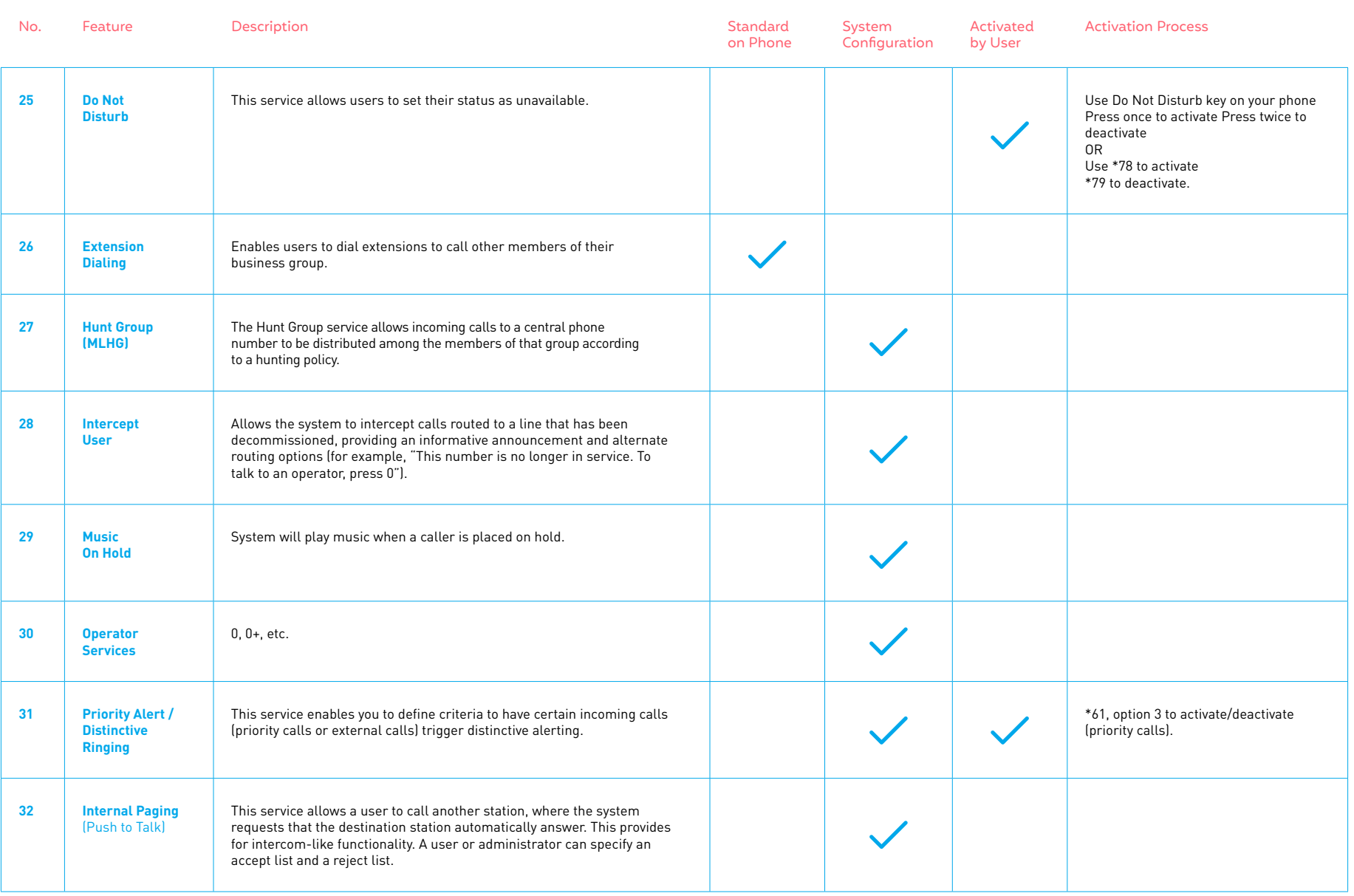

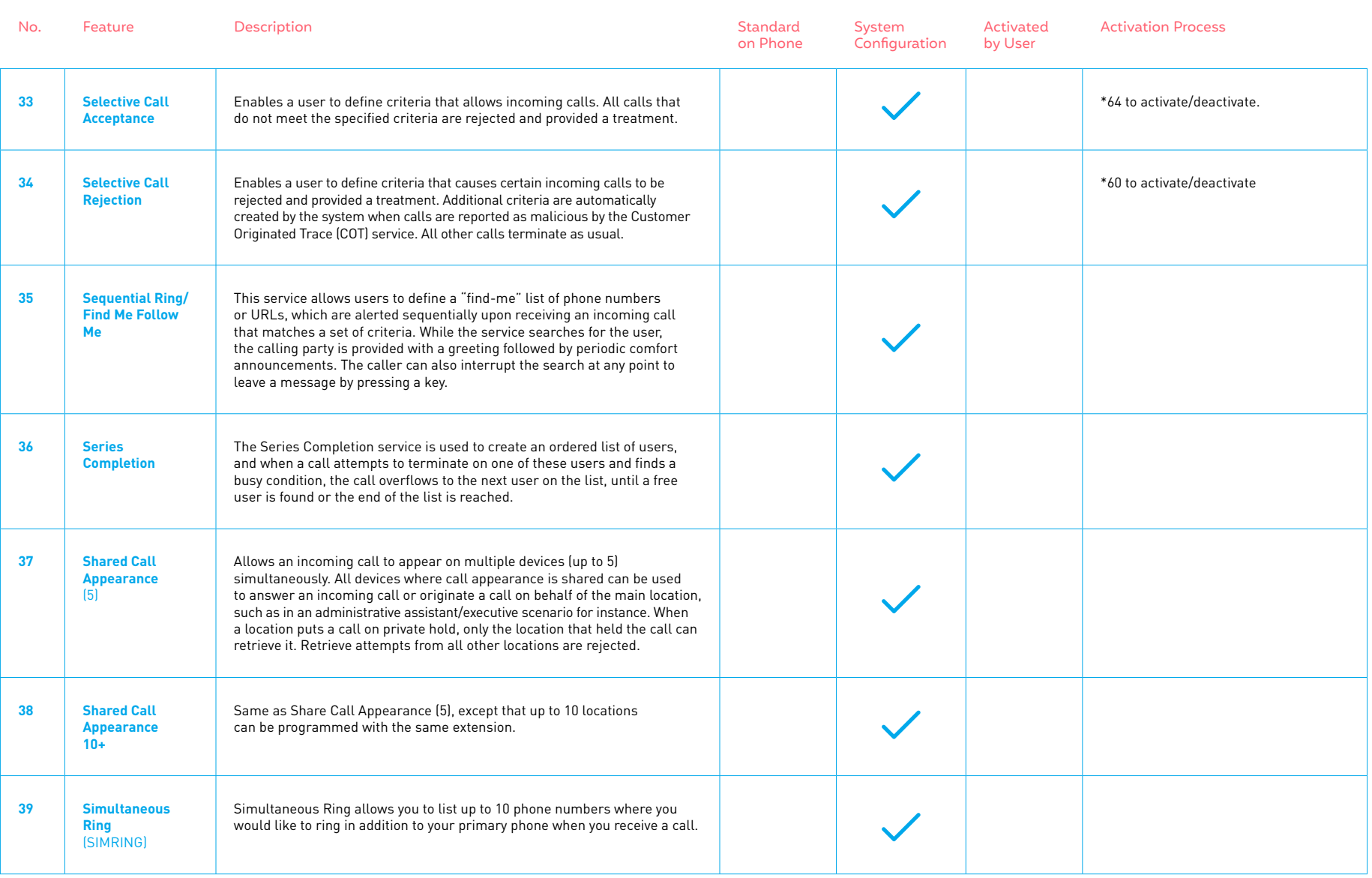

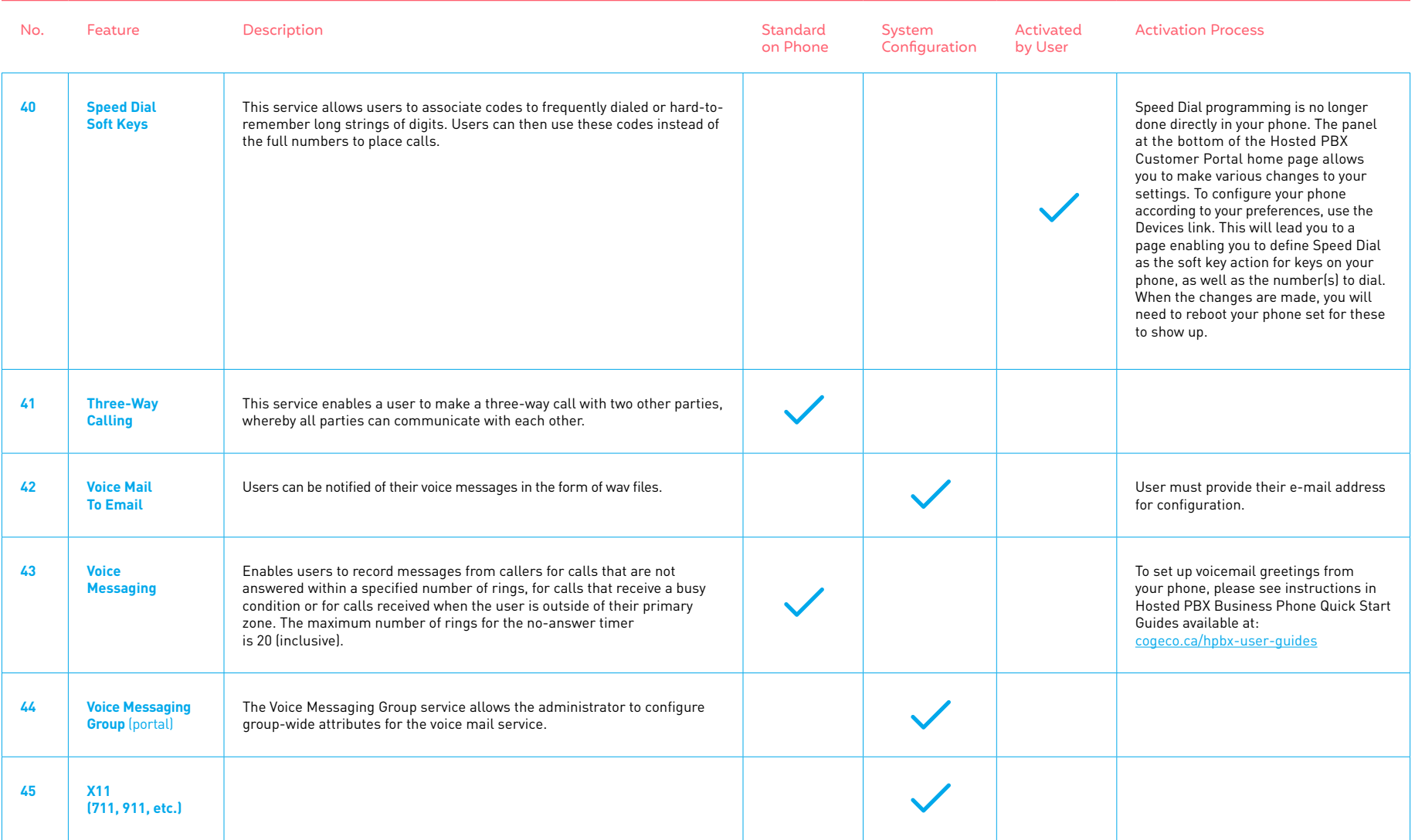

\*VoIP 9-1-1 Service features may differ from traditional wireline 9-1-1 services. Visit [cogeco.ca/911](http://cogeco.ca/911) for more information.

#### **Questions?**

Please visit our HPBX FAQ page at **[cogeco.ca](https://www.cogeco.ca/en/business/support/hosted-pbx)** or call us at 1-855-440-5602.

### **(((M)** COGECO | BUSINESS